## SAP ABAP table ETLOG FUNC LINE {eCATT - Command Line in Log}

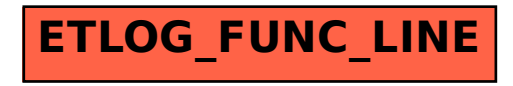